# **Remia E3**

# Remia E3 communication protocol

[Supported device types and versions](#page-0-0) [Communication line configuration](#page-0-1) [Communication station configuration](#page-0-2) [I/O tag configuration](#page-0-3) **[Literature](#page-1-0)** [Changes and modifications](#page-1-1) [Document revisions](#page-1-2)

### <span id="page-0-0"></span>**Supported device types and versions**

This protocol supports data reading/writing from a controller of quarter-hour maximum Remia EEE.

## <span id="page-0-1"></span>**Communication line configuration**

- Communication line category: [Serial](https://doc.ipesoft.com/display/D2DOCV23EN/Serial+and+Serial+Line+Redundant), [SerialOverUDP Device Redundant](https://doc.ipesoft.com/display/D2DOCV23EN/SerialOverUDP+Device+Redundant+and+SerialOverUDP+Line+Redundant), [TCP/IP-UDP](https://doc.ipesoft.com/pages/viewpage.action?pageId=132419719).
- Parameters of the serial line:
	- Baud rate 1200 Baud
	- No parity, 8 data bits, 1 stop bit
- Parameters of UDP line:
	- Host: IP address of the controller
	- o Port: UDP port of the controller where requests are sent.
	- **Note:** The parameters of the backup server (Host and Port) are not used in this protocol.

### <span id="page-0-2"></span>**Communication station configuration**

- Communication protocol: **Remia E3**.
- The station address is set according to the address on a device (0 to 15) specified as a decimal number or as a hexadecimal number with a hash at the beginning (e.g. #6A).

## Station protocol parameters

The [configuration dialog box](https://doc.ipesoft.com/pages/viewpage.action?pageId=132418125#ConfigurationDialogBox(D2000/CommunicationwithI/ODevices/CommunicationStations)-parametre_protokolu) of station - the tab "**Protocol parameters**".

#### **Table 1**

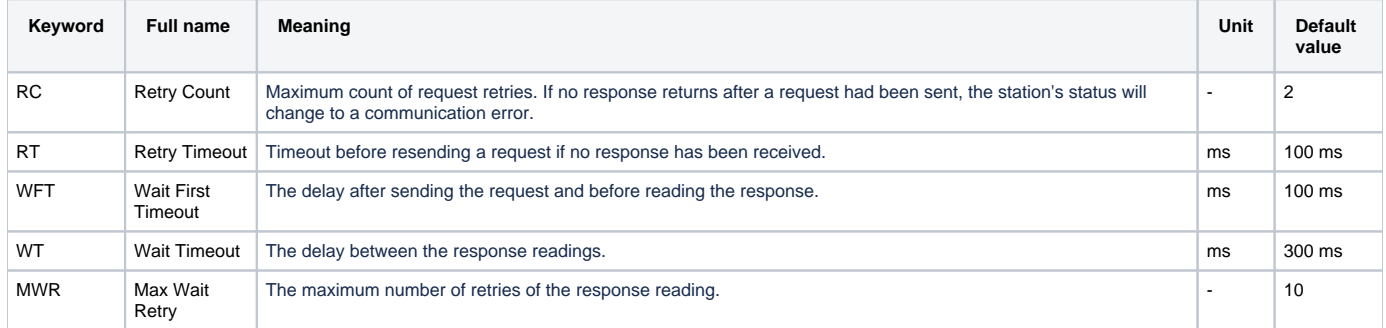

## <span id="page-0-3"></span>**I/O tag configuration**

I/O tag types: **Ai, Ci, Co, Di, TiA, TiR**.

The address is a number in the range from 0 to 300 (as a decimal number or as a hexadecimal number with a hash at the beginning, e.g. #0A). The meaning of the addresses is stated in Table 2:

#### **Table 2**

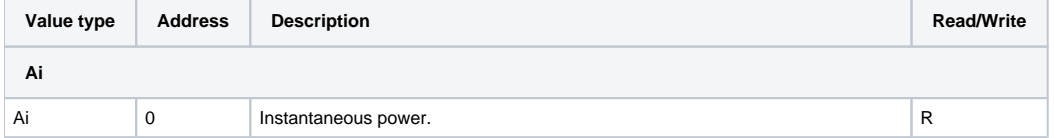

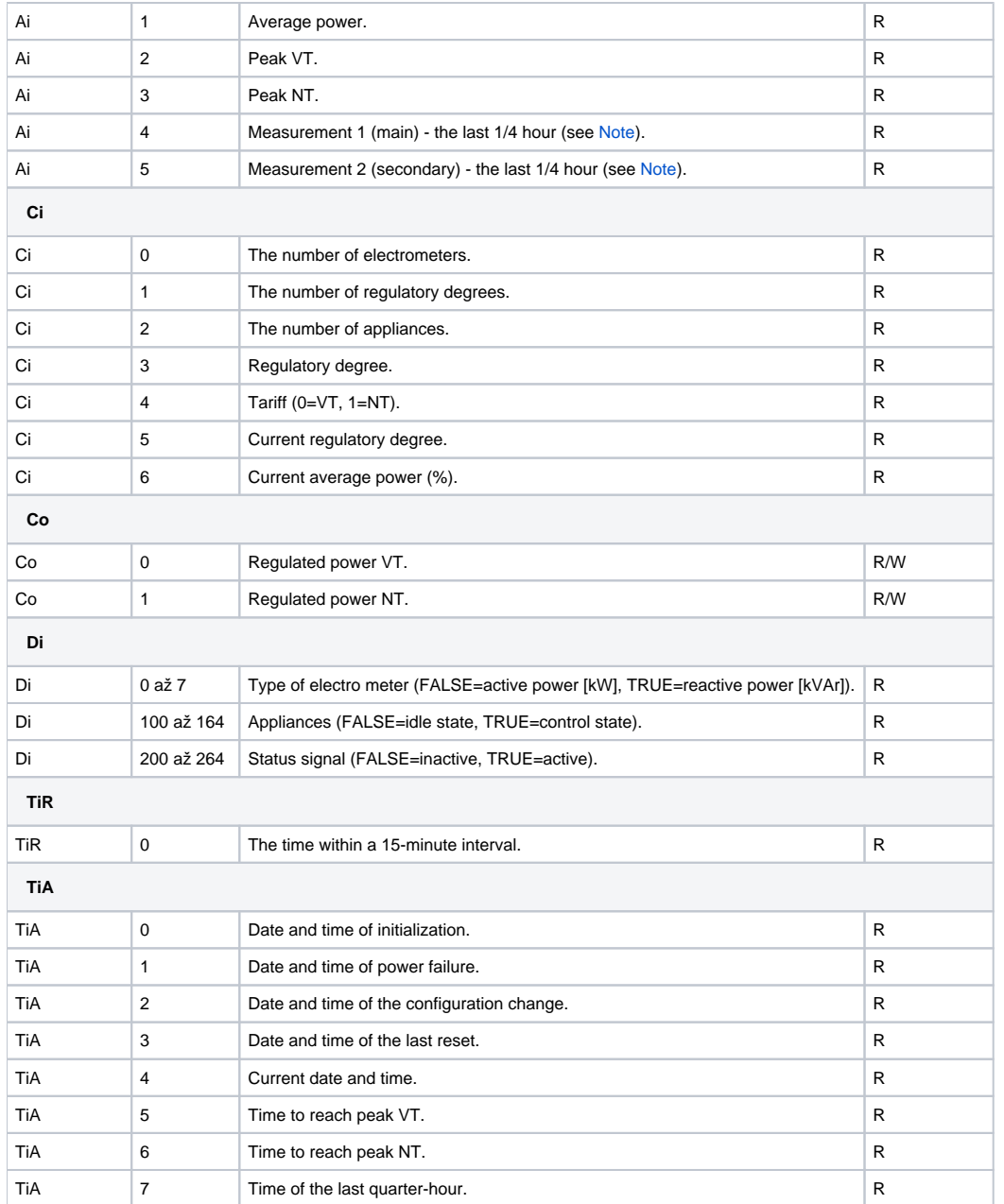

**Note:** You can obtain also the values from an archive of the device for the current and previous month for both the main and secondary measurement. The reading of archive values may be started in the station dialog box or by the [GETOLDVAL](https://doc.ipesoft.com/display/D2DOCV23EN/Tell+commands) Tell command.

## <span id="page-1-0"></span>**Literature**

-

-

## <span id="page-1-1"></span>**Changes and modifications**

## <span id="page-1-2"></span>**Document revisions**

- Ver. 1.0 August 22, 2001 Creation of document
- Ver. 1.1 April 22, 2008 Updating

**Related pages:**

[Communication protocols](https://doc.ipesoft.com/display/D2DOCV23EN/Communication+Protocols)